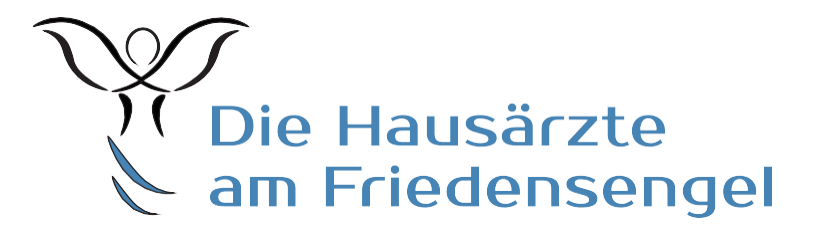

# **VIDEOSPRECHSTUNDE Kurzanleitung für Patienten**

Unsere Praxis nutzt die RED Connect Videosprechstunde. Damit Sie sich mit Ihrem Arzt zum Termin schnell und sicher verbinden und somit die Vorteile der Videosprechstunde nutzen können, bitten wir Sie folgende Hinweise zu beachten bzw. umzusetzen.

## **Voraussetzung**

Es muss ein Computer, Tablet oder Telefon mit Internetanschluss, Kamera, Mikrofon und Lautsprecher vorhanden sein und ein kompatibler Webbrowser verwendet werden (Chrome, Firefox, Safari). Bitte beachten Sie, dass derzeit andere Browser nicht funktionieren. Ihr Gerät muss mit dem Internet verbunden sein.

Weitere Voraussetzungen

- Sie benötigen einen Termin (Vereinbarung per Mail oder telefonisch)
- Sie benötigen einen Zugangscode > diesen erhalten Sie vorab nach Terminvereinbarung per Mail
- bitte sorgen Sie für eine störungsfreie Umgebung

## **Ablauf der Videosprechstunde**

- 1. finden Sie sich rechtzeitig an Ihrem Gerät ein (min. 5 Min vorher)
- 2. rufen Sie die Webseite: [https://video.redmedical.de](https://video.redmedical.de/) auf
- 3. unter "Ihr Name" tragen Sie bitte Ihren vollständigen Vor- und Nachnamen ein
- 4. geben Sie den Zugangscode ein, den Ihr Arzt Ihnen mitgeteilt hat (siehe Mail) oder drücken aktivieren Sie den mitgeteilten Link

#### **RED** Medical

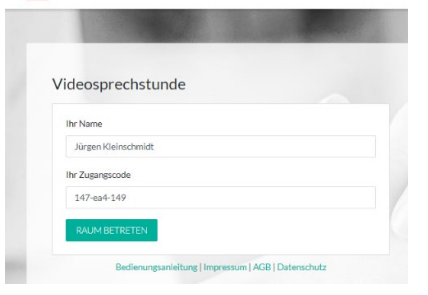

5. aktivieren Sie die Kamera und Mikrophon

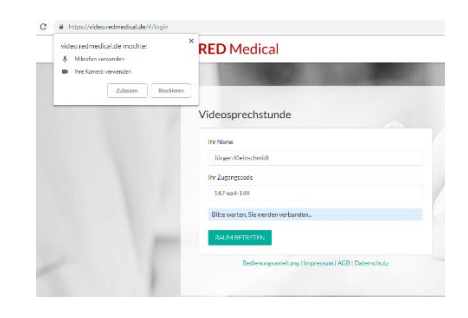

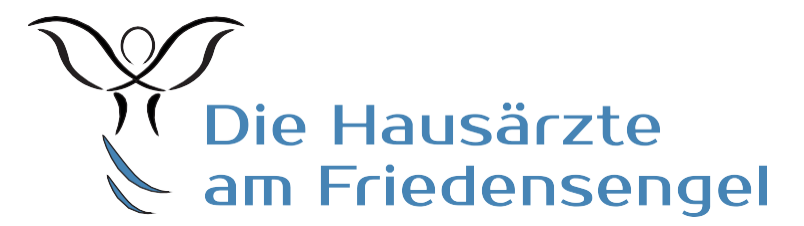

- 6. Klicken Sie auf "Raum betreten"
- 7. nun müssen Sie noch warten bis Ihr Arzt den geschützten Raum betritt.

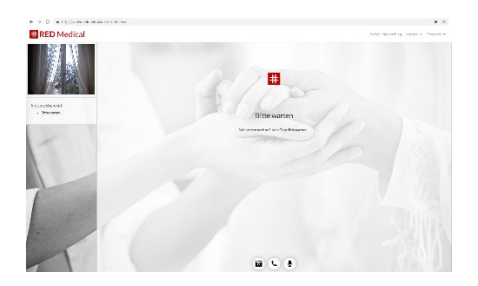

8. Folgende Schaltflächen stehen Ihnen zur Verfügung:

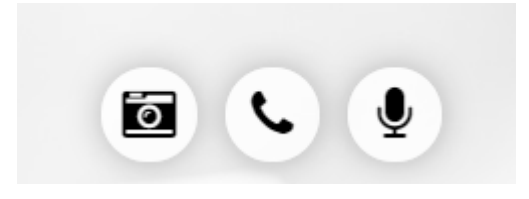

Kamera: Damit können Sie Ihr Bild einund ausblenden. Telefonhörer: Damit beenden Sie die Verbindung. Mikrophon: Damit können Sie Ihr Mikrophon ein und ausschalten.

# **Allgemeine Hinweise**

- Bitte beachten Sie, dass Ihr Arzt die Videosprechstunde laut KBV nicht in allen Belangen durchführen darf
- Die Zugangscodes sind max. 24 Stunden gültig wird ein weiterer Termin für die Videosprechstunde vereinbart, benötigen Sie einen neuen Zugangscode

### **Hinweis zur Sicherheit**

- RED Connect Videosprechstunde erfüllt alle Anforderungen KBV und ist zertifizierter Videodienstanbieter gemäß Anlage 31b Bundesmantelvertrag-Ärzte. Darüber hinaus werden alle personenbezogenen Daten durch starke Ende-zu-Ende-Verschlüsselung geschützt.
- Die RED Connect Videosprechstunde hat als einziges System in Deutschland das [Datenschutz-](https://datenschutzzentrum.de/uploads/guetesiegel/kurzgutachten/g130705/g130705-RED-Medical-Rezertifizierung-2018.pdf)[Gütesiegel des Unabhängigen Landesdatenschutzzentrums \(ULD\)](https://datenschutzzentrum.de/uploads/guetesiegel/kurzgutachten/g130705/g130705-RED-Medical-Rezertifizierung-2018.pdf) und das [ips-Gütesiegel der](https://ips.datenschutz-cert.de/redmedical/)  [datenschutz cert GmbH](https://ips.datenschutz-cert.de/redmedical/)